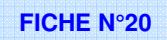

## **CALENDRIER DE L'AFFECTATION 2021**

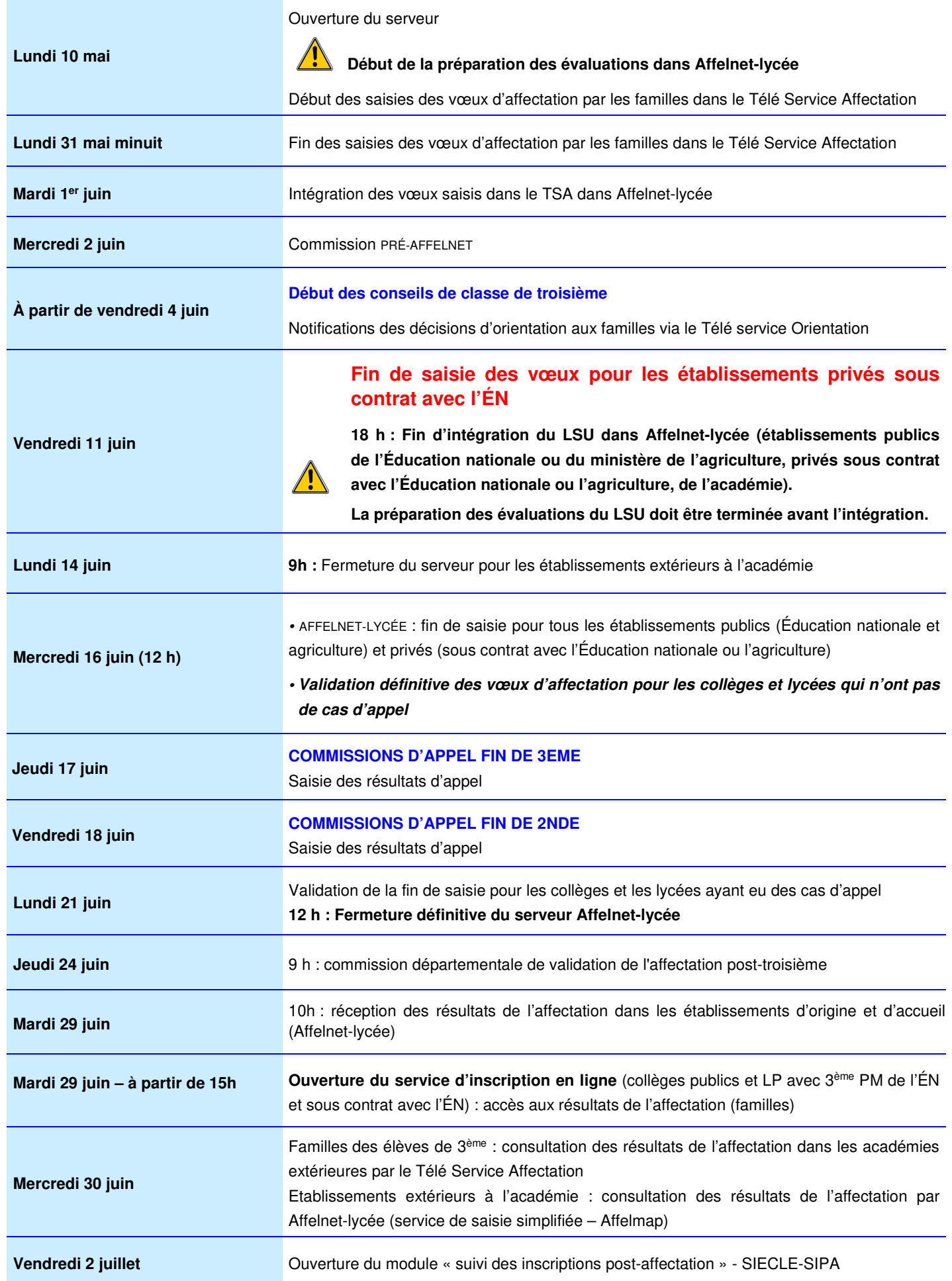